उम्मीदवार इस पुरितका के सबसे ऊपरी सील को खोलकर पृष्ठ संख्या 2 और 3 के मध्य स्थापित OMR उत्तर शीट को निकाल लें।<br>Candidates should open the top side of the seal of this Booklet and take Test Booklet No. :

परीक्षा पुरितका सं. :

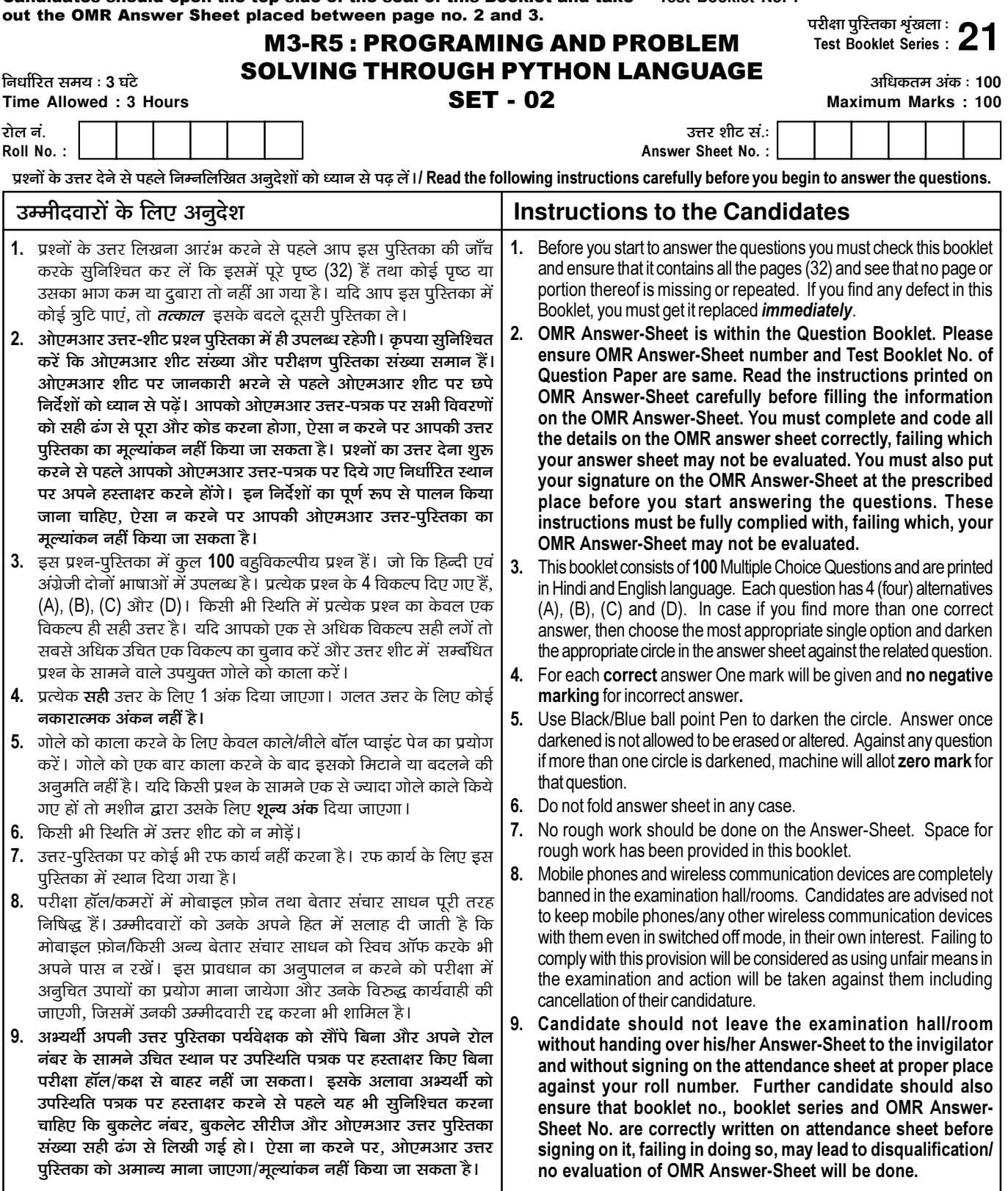

जब तक आपसे कहा न जाए तब तक प्रश्न-पुरितका न खोलें / DO NOT OPEN THE QUESTION BOOKLET UNTIL YOU ARE TOLD TO DO SO.

उम्मीदवार का नाम/Name of Candidate :

\_ उम्मीदवार के हस्ताक्षर/Signature of Candidate : \_

 $\overline{1}$ 

निम्नलिखित कोड का आउटपूट क्या होगा?  $\mathbf{1}$ . import numpy as np  $a = np.array([[1,2,3],[0,1,4],[11,22,33]])$ print (a.size)  $(A)$  1  $(B)$  3  $(C)$  9  $(D)$  4 What will be output for the following code? import numpy as np  $a = np.array([[1,2,3],[0,1,4],[11,22,33]])$ print (a.size)  $(A)$  1  $(B)$  3  $(C)$  9  $(D)$  4 निम्नलिखित कथनों के बाद आउटपूट क्या होगा ?  $2.$  $a = 0$  $b = 3$ while  $a + b < 8$ :  $a += 1$  $print(a, end=")$ (D) इनमें से कोई नहीं  $(A) 01234$  $(C)$  12345  $(B)$ 123456 What will be the output after the following statements?  $a = 0$  $h = 3$ while  $a + b < 8$ :  $a += 1$  $print(a, end=")$  $(A) 01234$  $(B)$  123456  $(C)$  12345 (D) None of these एक वैरिएबल को निर्दिष्ट रॉ डेटा को कहा जाता है  $3.$ (A) वैरिएबल लिटरल आइडेंटिफायर कमेंट  $(C)$  $(D)$  $(B)$ Raw data assigned to a variable is called as (A) variable literal  $(C)$ identifier  $(D)$  $(B)$ comment Numpy array में उपयोग किए जाने वाले zeros() फ़ंक्शन का उद्देश्य क्या है?  $\mathbf{4}$ सभी 0 डॉयगोनल एलीमेंट के साथ मैटिक्स बनाने के लिए  $(A)$ फ़र्स्ट रो 0 के साथ मैटिक्स बनाने के लिए  $(B)$ सभी एलीमेंट 0 के साथ मैटिक्स बनाने के लिए  $(C)$ उपरोक्त में से कोई नहीं  $(D)$ What is the purpose of zeros() function used in Numpy array? To make a Matrix with all diagonal element 0  $(A)$ To make a Matrix with first row 0  $(B)$ To make a Matrix with all element 0  $(C)$ None of the above  $(D)$ 

```
NumPY का क्या अर्थ है?
5.
          नम्बरिंग पायथन
     (A)(B) नंबर इन पायथन
          न्युमेरिकल पायथन
                                               नंबर फॉर पायथन
     (C)(D)NumPY stands for?
          Numbering Python
                                           (B)Number in Python
     (A)(C) Numerical Python
                                          (D) Number for Python
     निमलिखित कोड़ क्या पिंट करेगा?
6.if 2 + 5 == 8:
       print("TRUE")
     else:
       print("FALSE")
     print("TRUE")
     (A)TRUE
                                                TRUE FALSE
                                           (B)TRUE TRUE
                                                FALSE TRUE
                                           (D)(C)What does the following code print?
     if 2 + 5 == 8:
     print("TRUE")
     else:
       print("FALSE")
     print("TRUE")
          TRUE
                                           (B)TRUE FALSE
     (A)TRUE TRUE
                                          (D)FALSE TRUE
     (C)Istrip() मेथड का उपयोग ___________ के लिए होता है ।
\overline{7}.
```
- (A) सभी ट्रेलिंग कैरेक्टर्स को डिलीट करने
	- सभी लिडिंग कैरेक्टर्स को डिलीट करने  $(B)$
	- सभी लिडिंग और टेलिंग कैरेक्टर्स को डिलीट करने  $(C)$
	- अपरकेस कैरेक्टर्स डिलीट करने के लिए  $(D)$

Istrip() method is used for :

- delete all the trailing characters  $(A)$
- delete all the leading characters  $(B)$
- $(C)$ delete all the leading and trailing characters
- delete upper case characters  $(D)$

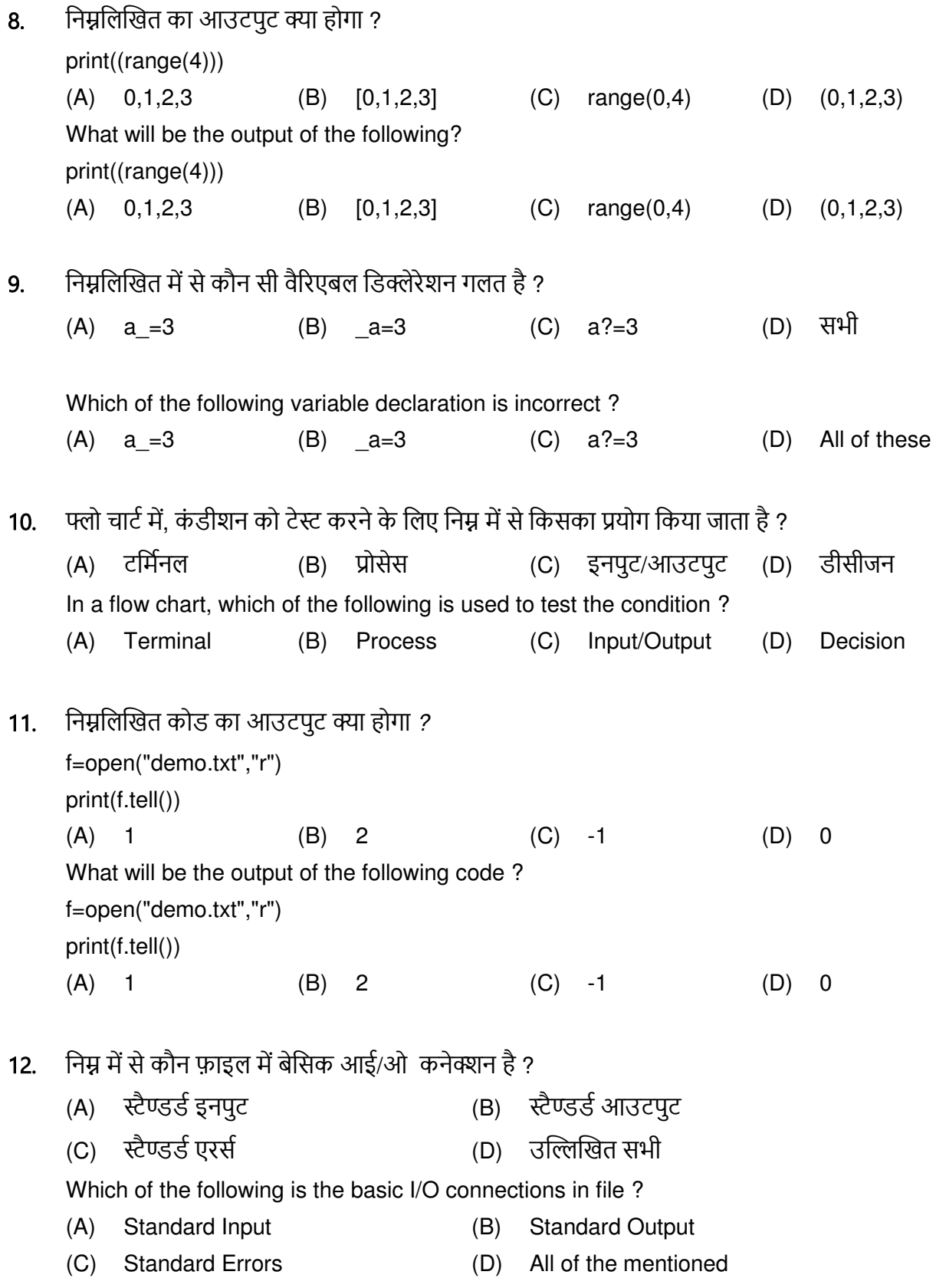

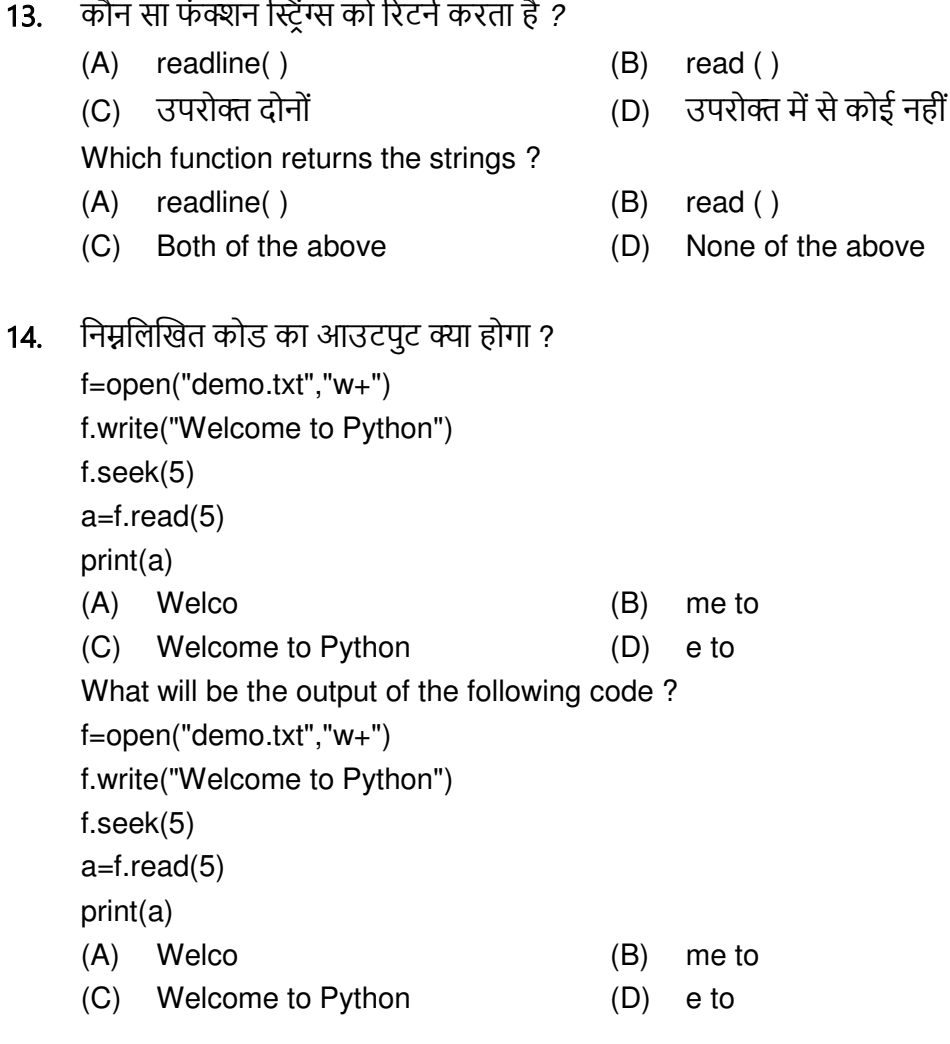

- seek() is: file\_object.seek(offset [, reference\_point]) का सिंटैक्स है  $15.$ रेफरेंस पॉइंट क्या दर्शाता है?
	- Reference\_point फ़ाइल ऑब्जेक्ट की वर्तमान स्थिति को इंगित करता है  $(A)$
	- reference point फ़ाइल ऑब्जेक्ट की प्रारंभिक स्थिति को इंगित करता है  $(B)$
	- reference point फ़ाइल ऑब्जेक्ट की समाप्ति स्थिति को इंगित करता है  $(C)$
	- उपरोक्त में से कोई नहीं  $(D)$

The syntax of seek() is: file\_object.seek(offset [, reference\_point]) What does the reference\_point indicate?

- $(A)$ reference point indicates the current position of the file object
- $(B)$ reference\_point indicates the starting position of the file object
- reference point indicates the ending position of the file object  $(C)$
- $(D)$ None of the above

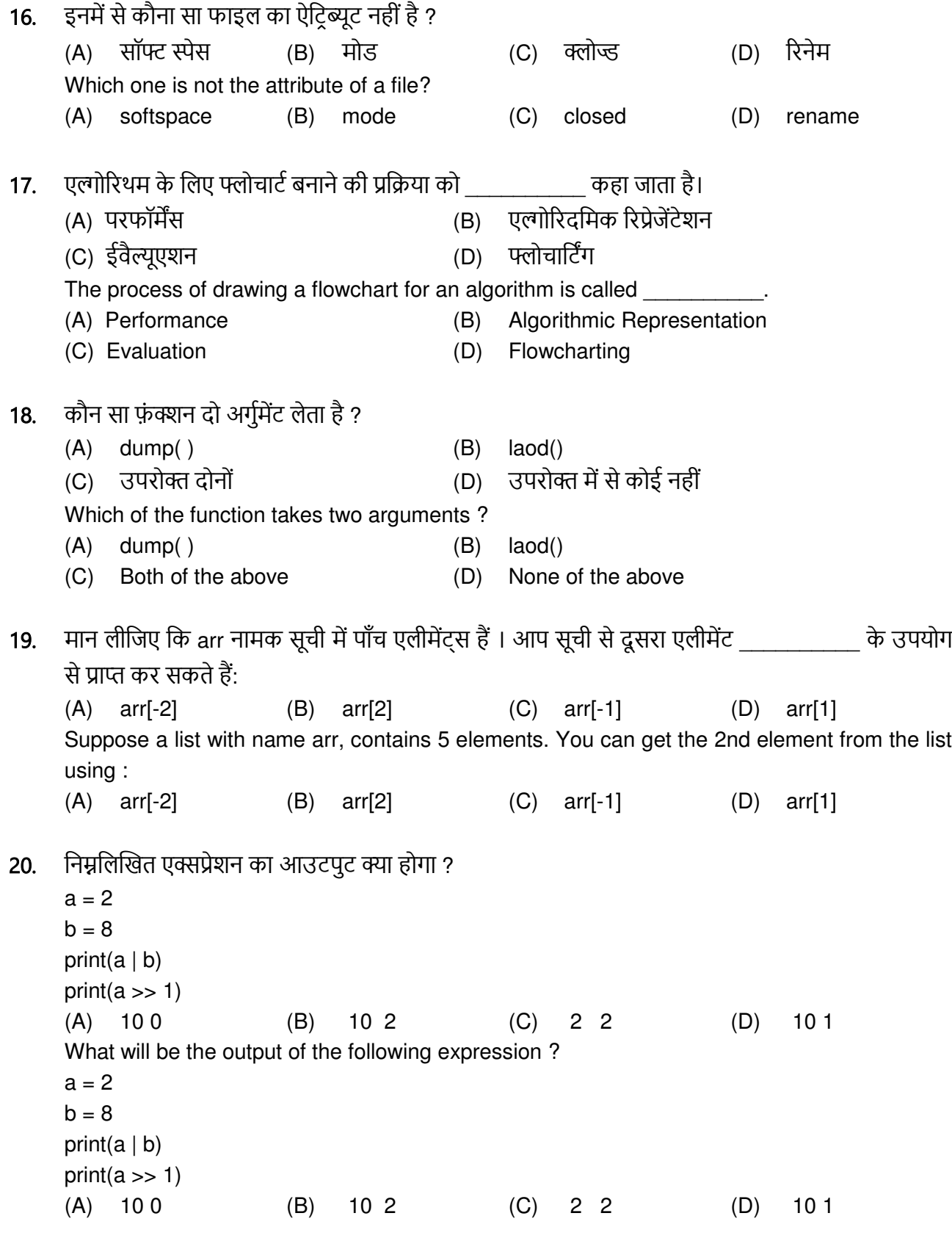

21. निम्नलिखित का आउटपुट क्या होगा ?

 import numpy as np  $a = np.array([[1,2,3,4], [5,6,7,8], [9,10,11,12]])$  print(a[2,2]) (A) 7 (B) 11 (C) 10 (D) 8 What will be the output of the following ? import numpy as np  $a = np.array([[1,2,3,4], [5,6,7,8], [9,10,11,12]])$  print(a[2,2]) (A) 7 (B) 11 (C) 10 (D) 8 22. निम्नलिखित कोड का आउटपुट क्या होगा ? def add(a, b): return  $a+5$ ,  $b+5$ result =  $add(3, 2)$  print(result) (A) 15 (B) 8 (C) (8,7) (D) Error What is the output of the following code ? def add(a, b): return  $a+5$ ,  $b+5$ result =  $add(3, 2)$  print(result) (A) 15 (B) 8 (C) (8,7) (D) Error 23. निम्नलिखित में से कौन सी भाषा कंप्यूटर द्वारा समझी जाती है ? (A) मशीन लैंगवेज (B) असेंब्ली लैंगवेज (C) Ğाई-िेęि (D) उčēोत मंĝेकोई िĞ ं Which of the following language is understood by computer ? (A) Machine language (B) Assembly language (C) High-level language (D) None of the above

24. एक आईडेंटिफायर की अधिकतम संभव लंबाई क्या है ? (A) 16 (B) 32 (C) 64 (D) उपरोक्त में से कोई नहीं What is the maximum possible length of an identifier ? (A) 16 (B) 32 (C) 64 (D) None of these above 25. ंतीन अलग-अलग प्रकार के एल्गोरिदम कंशटकशन्स क्या हैं? (A) इनपूट/आउटपूट, डिसीजन, रिपीट (B) इनपूट, आउटपूट, प्रोसेस (C) लूप, इनपुट / आउटपुट, प्रोसेस (D) सीकेंस, सेलेक्शन, रिपीट What are the three different types of algorithm constructions ? (A) Input/Output, Decision, Repeat (B) Input, Output, Process (C) Loop, Input/Output, Process (D) Sequence, Selection, Repeat **26.** मान लीजिए q= [3, 4, 5, 20, 5, 25, 1, 3], तो q.pop(1) के बाद q लिस्ट के आइटम क्या होंगे ? (A) [3, 4, 5, 20, 5, 25, 1, 3] (B) [1, 3, 3, 4, 5, 5, 20, 25]  $(C)$  [3, 5, 20, 5, 25, 1, 3]  $(D)$  [1, 3, 4, 5, 20, 5, 25] Assume  $q = \begin{bmatrix} 3, 4, 5, 20, 5, 25, 1, 3 \end{bmatrix}$ , then what will be the items of q list after q.pop(1) ? (A) [3, 4, 5, 20, 5, 25, 1, 3] (B) [1, 3, 3, 4, 5, 5, 20, 25] (C) [3, 5, 20, 5, 25, 1, 3] (D) [1, 3, 4, 5, 20, 5, 25] 27. निम्नलिखित में से किस डेटा प्रकार में, डुप्लिकेट आइटम की अनुमति नहीं है ? (A) लिस्ट (B) डिक्शनरी (C) सेट (D) उपरोक्त में से कोई नहीं In which of the following data type, duplicate items are not allowed ? (A) list (B) dictionary (C) set (D) None of the above **28.** निम्नलिखित कोड का आउटपूट क्या होगा? import numpy as np  $a = np.array([1, 2, 3, 5, 8])$  $b = np.array([0,1,5,4,2])$  $c = a + b$  $c = c^*a$  print (c[2]) (A) 6 (B) 24 (C) 0 (D) इनमें से कोई नहीं What is the output of the following code? import numpy as np  $a = np.array([1, 2, 3, 5, 8])$  $b = np.array([0, 1, 5, 4, 2])$  $c = a + b$  $c = c^*a$  print (c[2]) (A) 6 (B) 24 (C) 0 (D) None of these

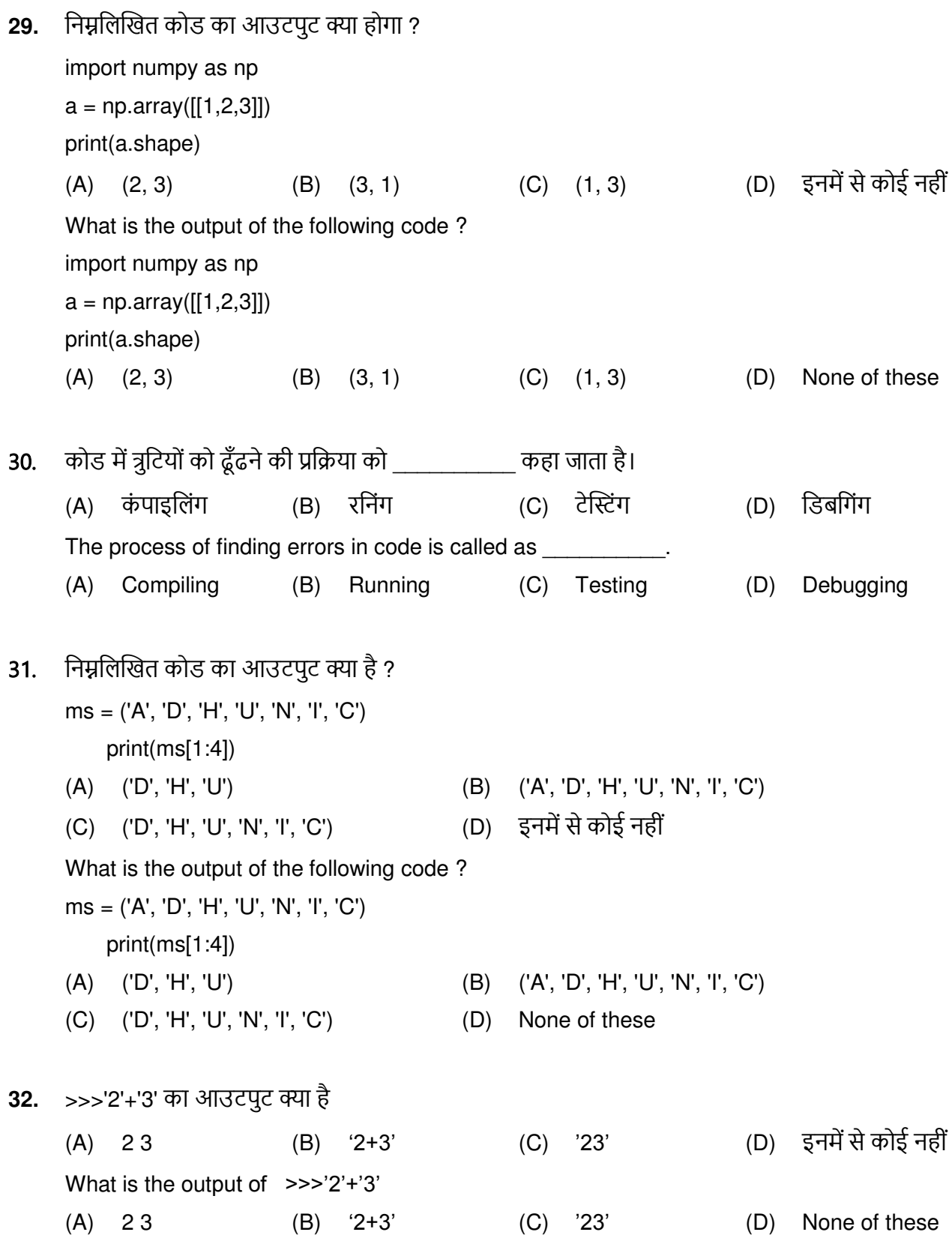

33. निम्नलिखित पायथन प्रोग्राम का आउटपुट क्या होगा ?

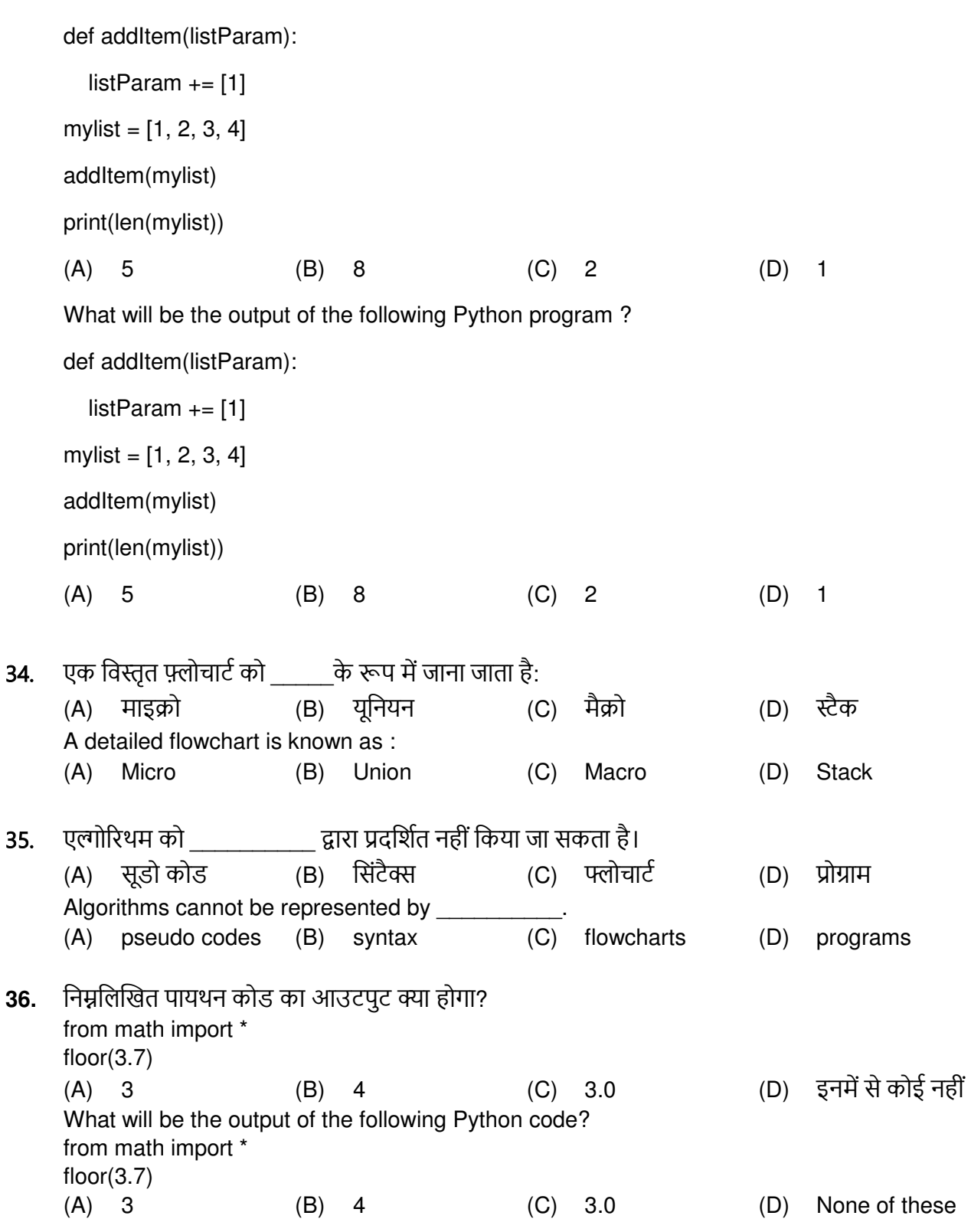

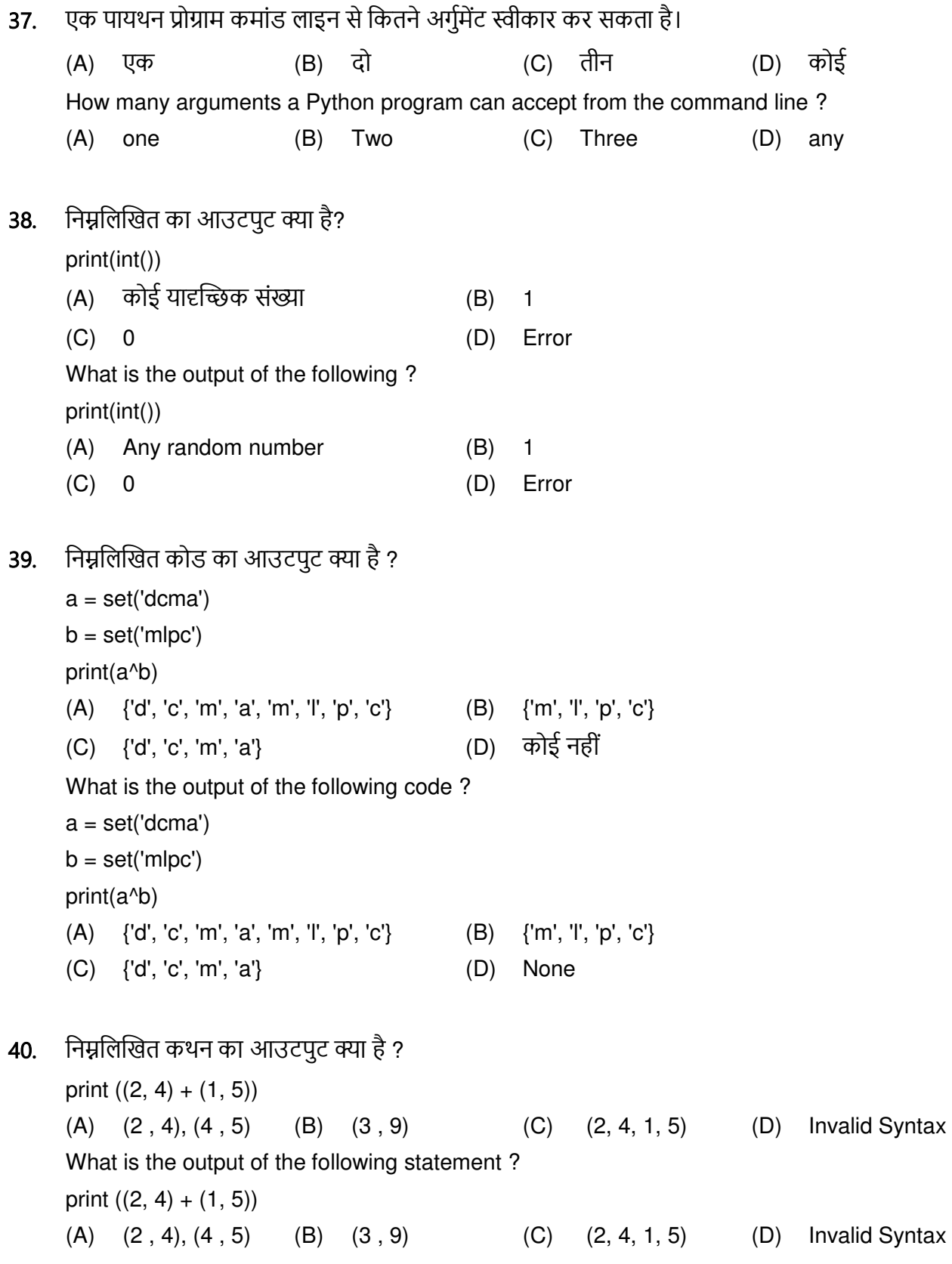

- 41. पायथन में एक फ़ंक्शन को कैसे डिक्लेयर किया जाता है?
	- (A) def function function\_name():
	- (B) declare function function\_name():
	- (C) def function\_name():
	- (D) declare function\_name():

How is a function declared in Python ?

- (A) def function function\_name():
- (B) declare function function\_name():
- (C) def function\_name():
- (D) declare function\_name():
- 42. निम्नलिखित का आउटपूट क्या होगा ?

import sys

sys.stdout.write('Welcome\n')

sys.stdout.write('All\n')

- (A) Welcome All
- (B) Welcome All
- (C) Compilation Error
- (D) Runtime Error

What will be the output of the following ?

import sys

sys.stdout.write('Welcome\n')

sys.stdout.write('All\n')

(A) Welcome

All

- (B) Welcome All
- (C) Compilation Error
- (D) Runtime Error

43. फ़ाइल खोलने के लिए निम्न में से कौन सा सही मोड नहीं है? (A) ab (B) rw (C) a+ (D) r+ Which of the following is not a correct mode to open a file? (A) ab (B) rw (C) a+ (D) r+

- फाइल को रिनेम करने के लिए उपयोग किया जाने वाला सिंटैक्स । 44.
	- $(A)$ os.rename(existing name, new name)
	- $(B)$  $fp.name = 'new name.txt'$
	- $(C)$ os.rename(fp, new\_name)
	- $(D)$ os.set name(existing name, new name)

The syntax used to rename a file :

- $(A)$ os.rename(existing name, new name)
- $(B)$  $fp.name = 'new name.txt'$
- (C) os.rename(fp, new\_name)
- (D) os.set\_name(existing\_name, new\_name)

यदि हम किसी फ़ाइल को राइट मोड में खोलते हैं और फ़ाइल मौजूद नहीं है. तो कौन सा एरर जेनरेट होगा? 45.

- (B) File Not Exist Error  $(A)$ File Found Error
- (D) इनमें से कोई नहीं (C) File Not Found Error

If we open a file in write mode and file does not exists, which of the error will generate?

- File Not Exist Error  $(A)$ File Found Error  $(B)$
- (C) File Not Found Error (D) None of these
- निम्नलिखित कोड से कितनी संख्याएँ प्रिंट होंगी ? 46.

 $def fun(a,b):$ 

```
for x in range(a,b+1):
```

```
if x\%3 == 0:
```
 $(A)$  7

print $(x, end="$ ")

```
fun(100,120)
```
 $(B)$ 8  $(C) 6$ How many numbers will be printed by the following code?

 $def fun(a,b):$ 

 $(B)$  8

for x in range $(a,b+1)$ : if  $x\%3 == 0$ :

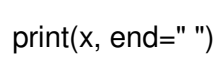

fun(100,120)

 $(A)$  7

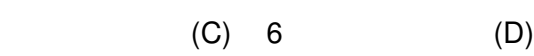

9

 $(D)$  9

**47.** निम्नलिखित कोड क्या प्रिंट करता है ?

 $x = 'mohan'$ for  $i$  in range(len(x)): x[i].upper() print (x) (A) mohan (B) MOHAN (C) Error (D) इनमें से कोई नहीं What does the following code print?  $x = 'mohan'$ for  $i$  in range(len(x)): x[i].upper() print (x) (A) mohan (B) MOHAN (C) Error (D) None of these 48. फाइल ऑब्जेक्ट इन्फाइल से फाइल की शेष पंक्तियों को रीड करने के लिए कौन सा फ़ंक्शन है ? (A) infile.read(2) (B) infile.read() (C) infile.readlines() (D) infile.readline() Which is the function to read the remaining lines of the file from a file object infile ? (A) infile.read(2) (B) infile.read() (C) infile.readlines() (D) infile.readline() 49. निम्नलिखित का आउटपुट क्या होगा ? import numpy as np  $a = np.array([1, 5, 4, 7, 8])$  $a = a + 1$  print(a[1]) (A) 4 (B) 5 (C) 6 (D) 7 What will be the output of the following? import numpy as np  $a = np.array([1, 5, 4, 7, 8])$  $a = a + 1$  print(a[1]) (A) 4 (B) 5 (C) 6 (D) 7

निम्नलिखित कोड का आउटपुट क्या है ? 50.

What is the output of the following code?

dict={"Joey":1,"Rachel":2}

dict.update({"Phoebe":2})

print(dict)

- (A) {"Joey":1,"Rachel":2,"Phoebe":2} (B) {"Joey":1,"Rachel":2}
- (C) {"Joey":1,"Phoebe":2} (D) Error
- टेस्टिंग को कहा जाता है  $51.$ 
	- (A) सभी प्रोजेक्टस का स्टेज
	- (B) ब्रोकेन कोड ढूँढना
	- (C) त्रुटियों को खोजने के लिए डिलीवरेबल को एवैल्यूएट करना
	- (D) उपरोक्त में से कोई नहीं

Testing is known as :

- (A) A stage of all projects
- $(B)$ Finding broken code
- (C) Evaluating deliverable to find errors
- $(D)$ None of the above
- एक प्रक्रिया को फ्लोचार्ट में आयत द्वारा व्यक्त किया जाता है। 52.
	- (C) समांतर चतुर्भुज (D) डायमंड (A) आयत (B) वृत A process is expressed in a flowchart by \_\_\_\_\_\_\_\_\_\_.
	- (B) A circle (C) Parallelogram (A) Rectangle (D) A diamond

```
53. नीचे दिए गए प्रोग्राम का आउटपुट क्या है?
```

```
 def maximum(x, y): 
     if x > y:
      return x 
     elif x == y:
      return 'The numbers are equal' 
      else: 
      return y 
        print(maximum(2, 3)) 
      (A) 2 (B) 3 
     (C) The numbers are equal (D) उल्लिखित में से कोई नहीं
      What is the output of below program ? 
      def maximum(x, y): 
     if x > y:
      return x 
     elif x == y:
      return 'The numbers are equal' 
      else: 
      return y 
        print(maximum(2, 3)) 
 (A) 2 (B) 3 
      (C) The numbers are equal (D) None of the options 
54. निम्नलिखित कथनों के बाद आउटपुट क्या होगा ?
      for i in range(1,6): 
           print(i, end='') 
          if i == 3:
             break 
     (A) 1 2 (B) 1 2 3 (C) 1 2 3 4 (D) 1 2 3 4 5
      What will be the output after the following statements? 
      for i in range(1,6): 
          print(i, end='') 
          if i == 3 break 
     (A) 1 2 (B) 1 2 3 (C) 1 2 3 4 (D) 1 2 3 4 5
```
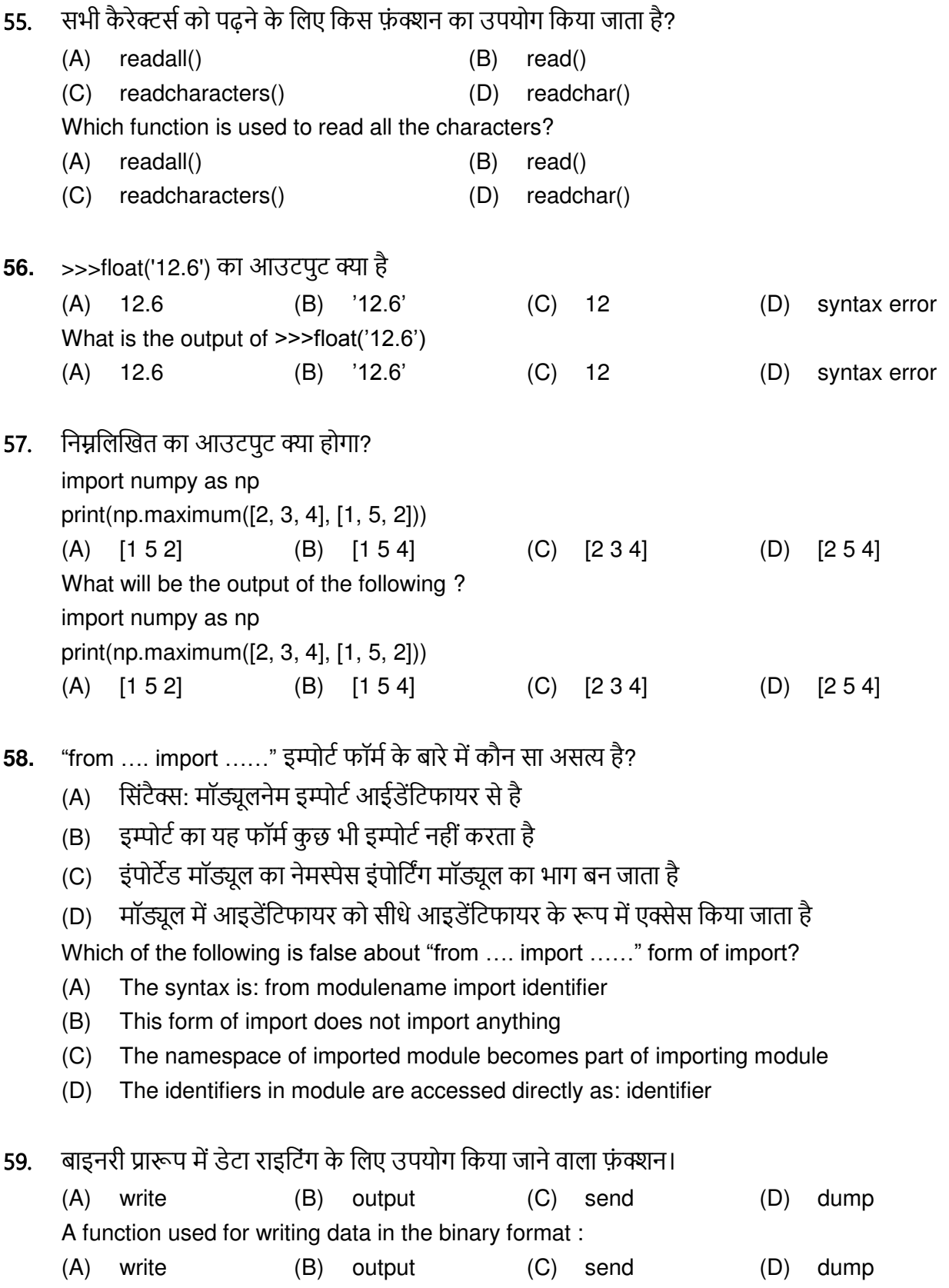

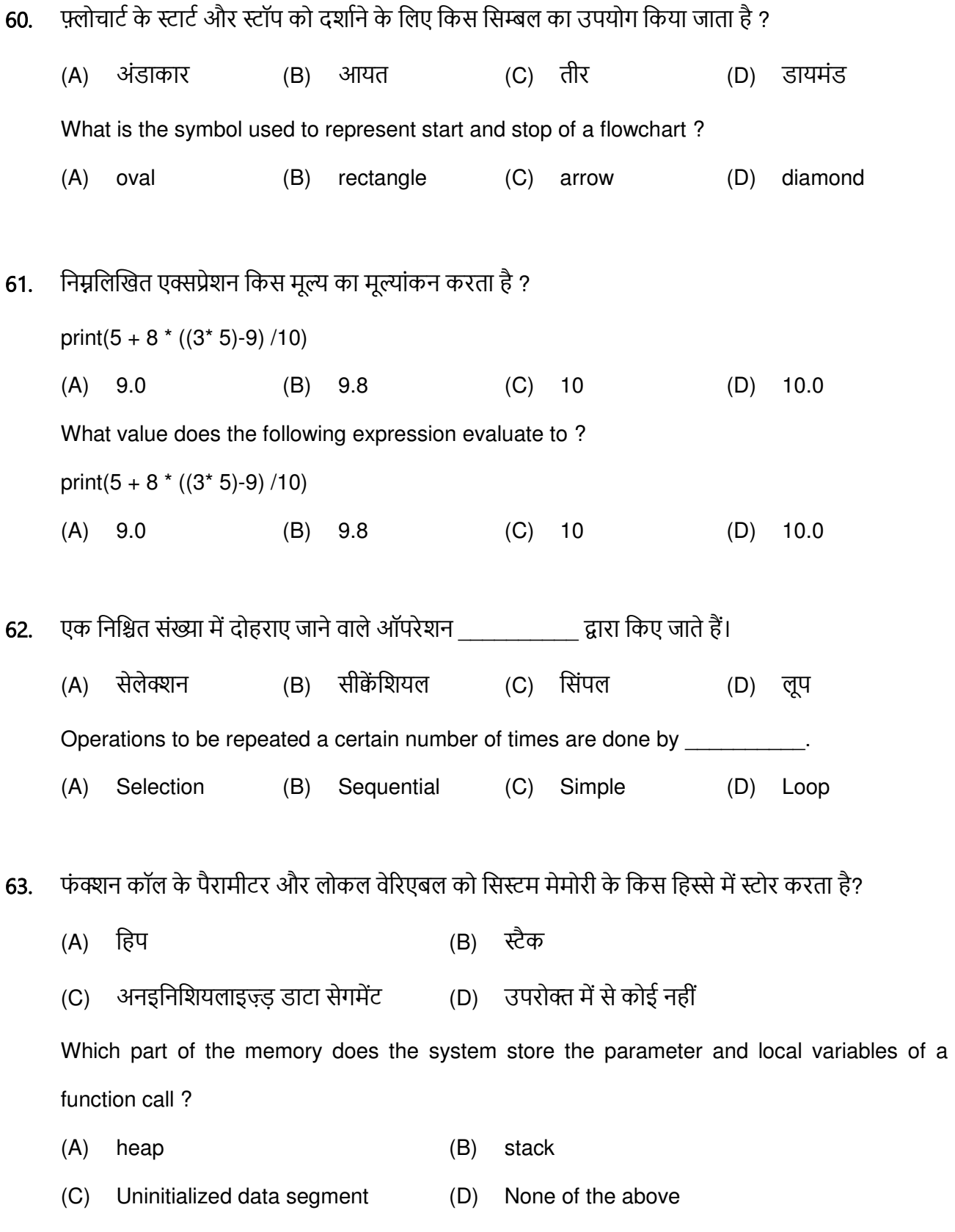

64. निम्नलिखित का आउटपुट क्या होगा ? import numpy as np  $a = np.array([2, 3, 4, 5])$  $b = np.arange(4)$  print(a+b) (A) [2 3 4 5] (B) [3 4 5 6] (C) [1 2 3 4] (D) [2 4 6 8] What will be the output of the following ? import numpy as np  $a = np.array([2, 3, 4, 5])$  $b = np.arange(4)$  print(a+b) (A) [2 3 4 5] (B) [3 4 5 6] (C) [1 2 3 4] (D) [2 4 6 8] **65.** निम्नलिखित प्रोग्राम का आउटपुट क्या है ? What is the output of below program ? def say(message, times =  $1$ ): print(message \* times) say('Hello') say('World', 5) (A) Hello WorldWorldWorldWorldWorld (B) Hello World 5 (C) Hello World,World,World,World,World (D) Hello HelloHelloHelloHelloHello 66. किसी समस्या को चरणबद्ध तरीके से हल करने का तरीका the secally के रूप में जाना जाता है (A) डिजाइन (B) प्लानिंग (C) एल्गोरिदम (D) एक्जेक्यूशन The way for solving a problem step by step is known as (A) Design (B) Planning (C) Algorithm (D) Execution

```
67. आउटपुट क्या है ?
      What is the output ? 
      def calc(x): 
      r=2*x**2 
      return r 
      print(calc(5)) 
      (A) Error (B) 50 (C) 100 (D) 20 
68. निम्नलिखित पायथन कोड का आउटपुट क्या होगा ?
      def printMax(a, b): 
    if a > b:
       print(a, 'is maximum') 
    elif a == b:
       print(a, 'is equal to', b) 
     else: 
       print(b, 'is maximum') 
        printMax(3, 4) 
      (A) 3 (B) 4 
     (C) 4 is maximum (D) उल्लिखित में से कोई नहीं
      What will be the output of the following Python code ? 
      def printMax(a, b): 
    if a > b:
       print(a, 'is maximum') 
    elif a == b:
       print(a, 'is equal to', b) 
     else: 
       print(b, 'is maximum') 
      printMax(3, 4) 
      (A) 3 (B) 4 
      (C) 4 is maximum (D) None of the mentioned
```
69. निम्नलिखित एक्स्प्रेशन किस मूल्य का मूल्यांकन करता है ?

 $x = 5$ while  $x < 10$ :  $print(x, end="$ (A) क्लोज्ड लूप बाद्ध (B) वन टाइम लूप (C) इनफाइनाइट लूप (D) एवरग्रीन लूप What value does the following expression evaluate to ?  $x = 5$ while  $x < 10$ :  $print(x, end="$  (A) Closed loop (B) One time loop (C) Infinite loop (D) Evergreen loop 70. निम्नलिखित कोड का आउटपुट क्या होगा ?  $x = 50$  def func (x) :  $x = 2$  func (x) print ('x is now', x) (A)  $x$  is now 50 (B)  $x$  is now 2 (C)  $x$  is now 100 (D) Error What is the output of the following code ?  $x = 50$  def func (x) :  $x = 2$  func (x) print ('x is now', x) (A)  $x$  is now 50 (B)  $x$  is now 2 (C)  $x$  is now 100 (D) Error

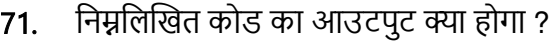

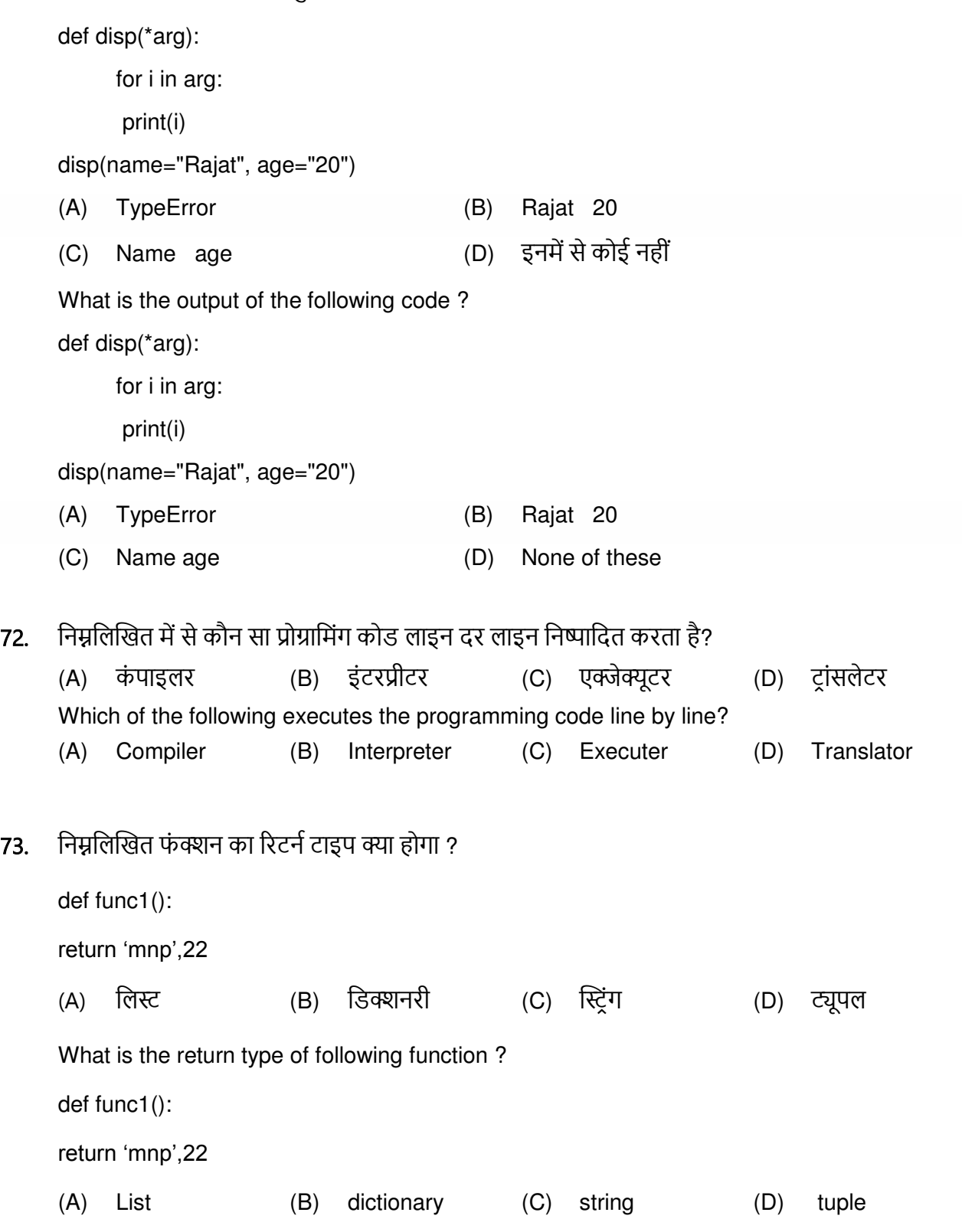

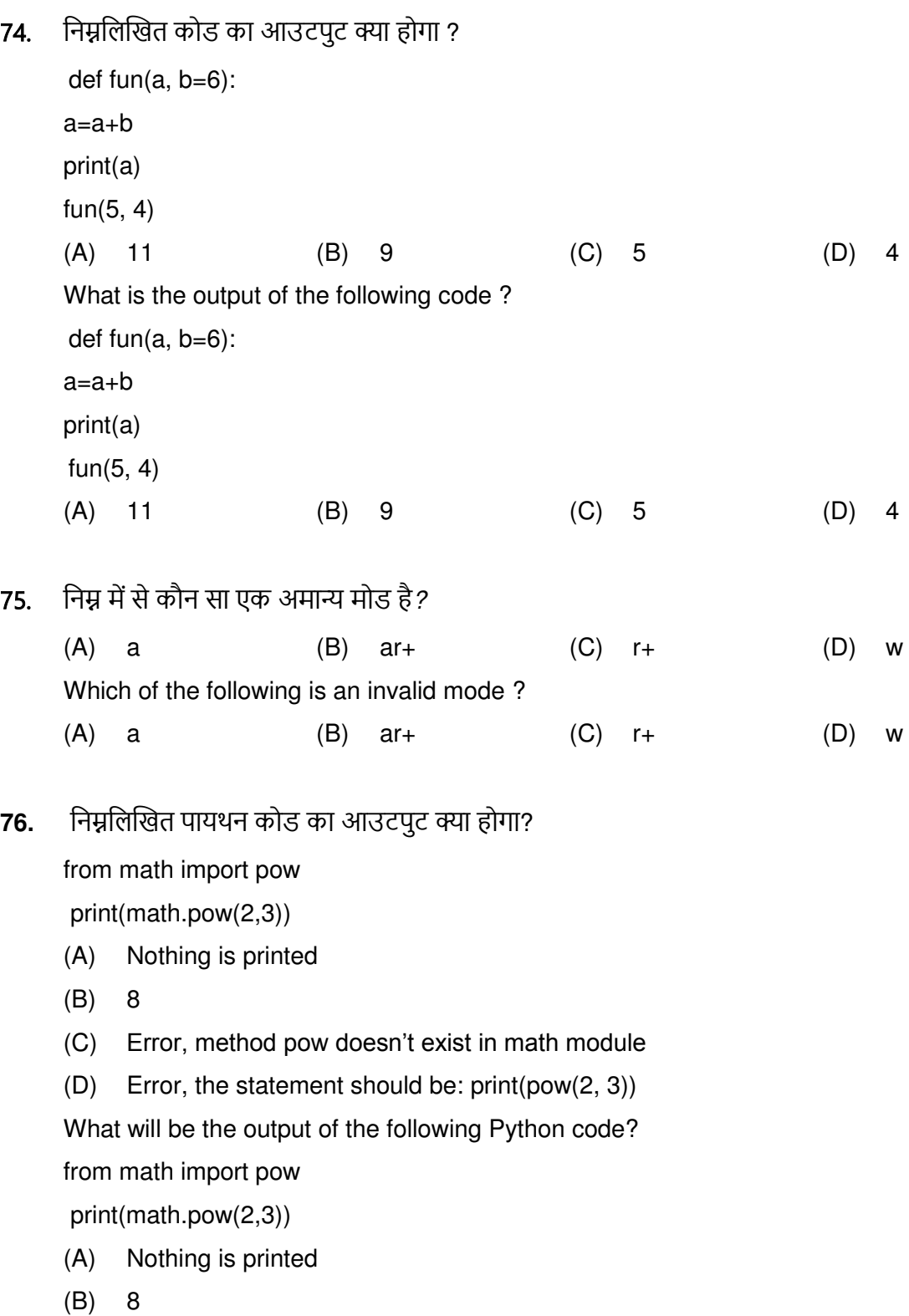

- (C) Error, method pow doesn"t exist in math module
- (D) Error, the statement should be: print(pow(2, 3))

77. निम्नलिखित एक्सप्रेशन का आउटपुट क्या होगा ?

 $x = 4$ 

 print(x<<2) (A) 4 (B) 16 (C) 6 (D) 2 What will be the output of the following expression ?  $x = 4$  print(x<<2) (A) 4 (B) 16 (C) 6 (D) 2 **78.** निम्नलिखित कोड का आउटपूट क्या होगा? import numpy as np  $y = np.array([[11, 12, 13, 14], [32, 33, 34, 35]])$  print(y.ndim)  $(A)$  1 (B) 2 (C) 3 (D) 0 What is the output of the following code ? import numpy as np y = np.array([[11, 12, 13, 14], [32, 33, 34, 35]]) print(y.ndim) (A) 1 (B) 2 (C) 3 (D) 0 79. एक कंप्यूटर प्रोग्राम जो कंप्यूटर की गतिविधि का प्रबंधन और नियंत्रण करता है। (A) इंटरप्रीटर (B) मॉडम (C) कंपाइलर (D) ऑपरेटिंग सिस्टम A computer programme that manages and controls a computer's activity : (A) Interpreter (B) Modem (C) Compiler (D) Operating system 80. निम्नलिखित एक्सप्रेशन का आउटपुट क्या होगा ? print (7//2) print (-7//2) (A) 3 -3 (B) 4 -4 (C) 3 -4 (D) 3 3 What will be the output of the following expression ? print (7//2) print (-7//2) (A) 3 -3 (B) 4 -4 (C) 3 -4 (D) 3 3

81. निम्नलिखित सूडो कोड का आउटपुट क्या होगा ? Integer a Set  $a = 4$ do print  $a + 2$  $a = a - 1$  while (a not equals 0) end while (A) 6666 (B) 6543 (C) 6789 (D) 681012 What will be the output of the following pseudo-code ? Integer a Set  $a = 4$ do print  $a + 2$  $a = a - 1$  while (a not equals 0) end while (A) 6 6 6 6 (B) 6 5 4 3 (C) 6 7 8 9 (D) 6 8 10 12 82. निम्नलिखित कोड का आउटपुट क्या है ?  $a = \{1: "A", 2: "B", 3: "C"\}$  $b = \{4: "D", 5: "E"\}$  a.update(b) print(a) (A) {1: 'A', 2: 'B', 3: 'C'} (B) {1: 'A', 2: 'B', 3: 'C', 4: 'D', 5: 'E'} (C) Error (D) {4: 'D', 5: 'E'} What is the output of the following code ?  $a = \{1: "A", 2: "B", 3: "C"\}$  $b = \{4: "D", 5: "E"\}$  a.update(b) print(a) (A) {1: 'A', 2: 'B', 3: 'C'} (B) {1: 'A', 2: 'B', 3: 'C', 4: 'D', 5: 'E'} (C) Error (D) {4: 'D', 5: 'E'}

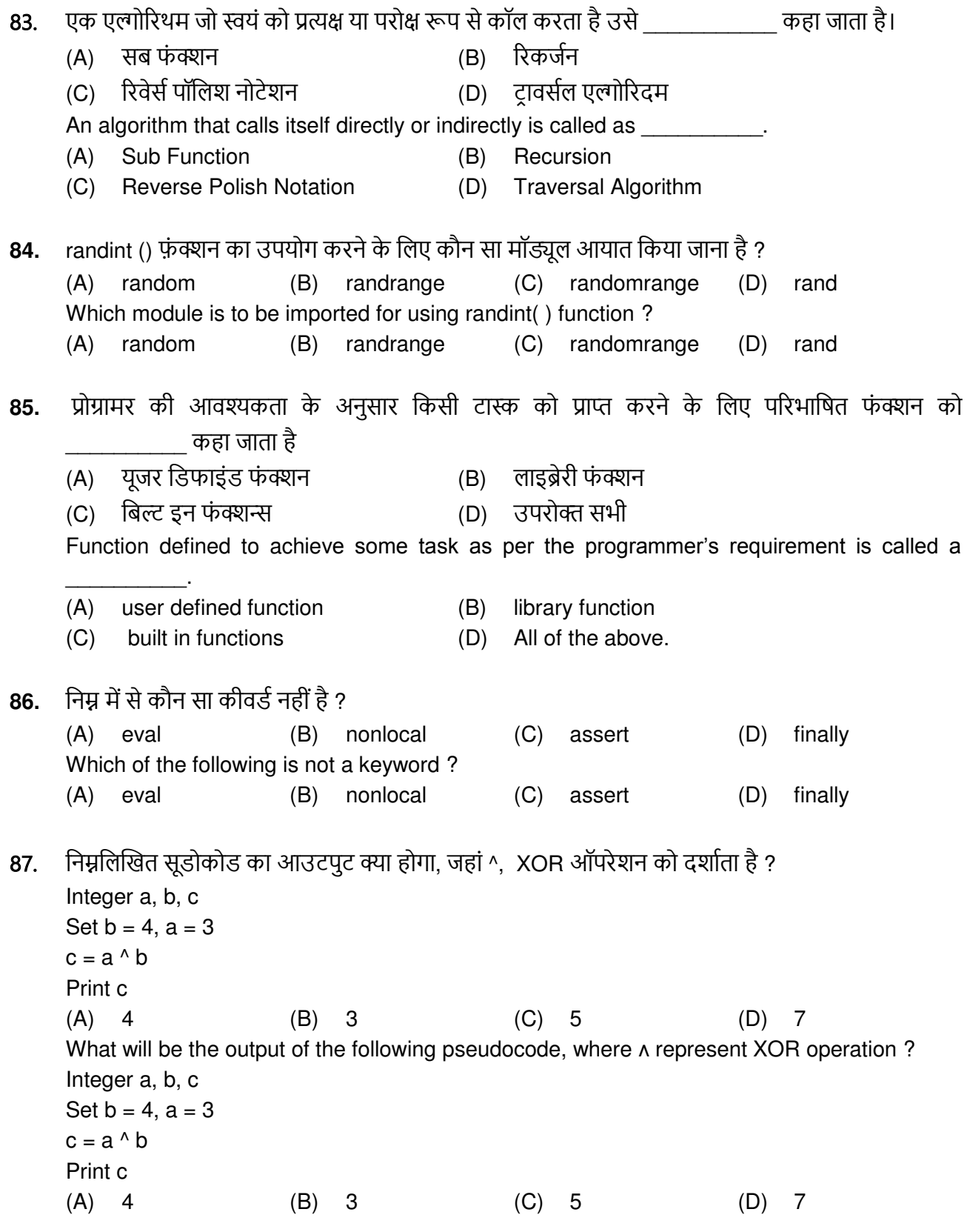

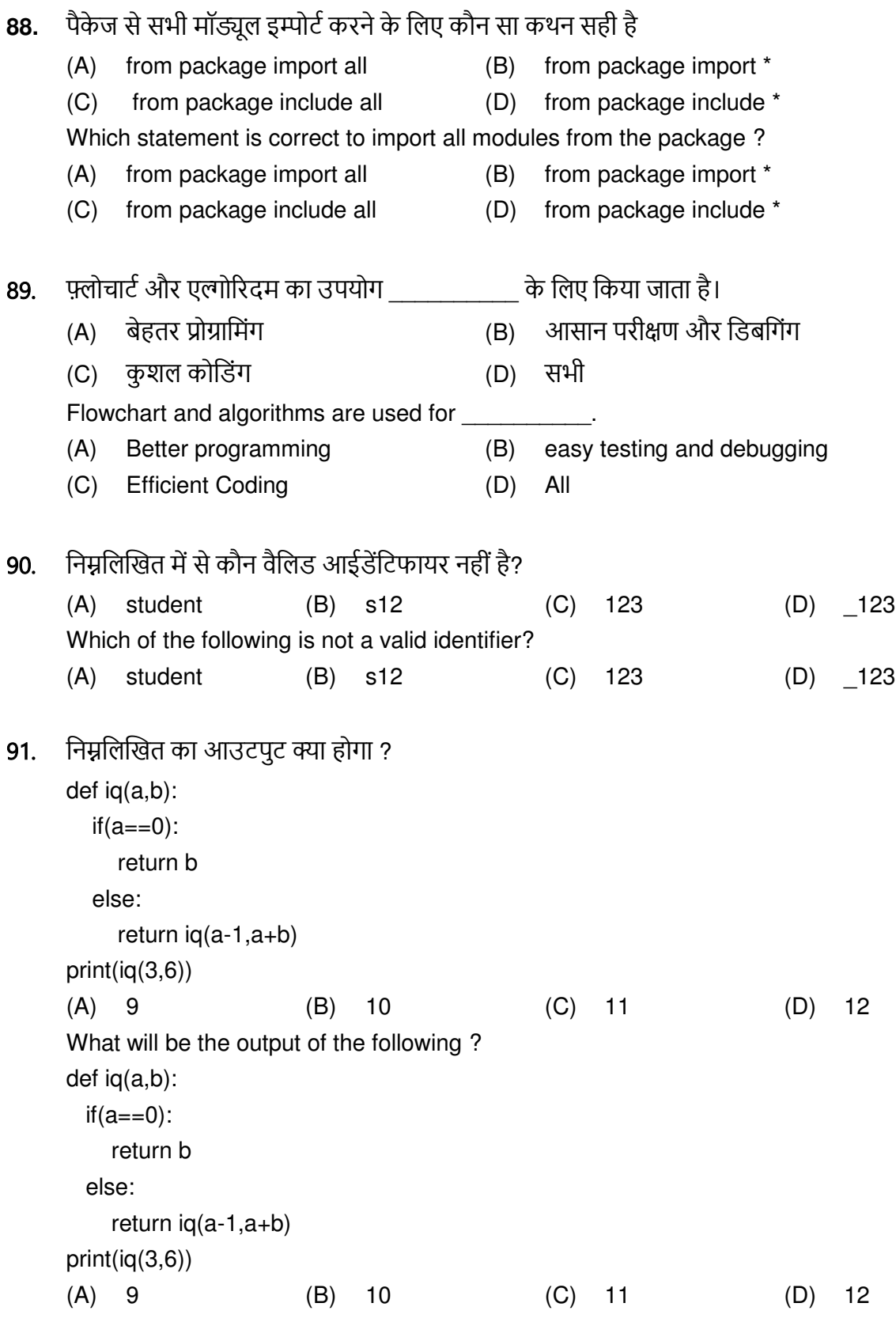

सिंगल लाइन कमेंट लिखने के लिए किस सिम्बल का प्रयोग किया जाता है ? 92.  $(A)$  \*  $(D)$  ?  $(B)$  #  $(C)$  / Which symbol is used to write single line comment?  $(A)$  \*  $(B)$  #  $(D)$  ?  $(C)$  / पायथन मॉड्यूल \_\_\_\_\_\_\_\_\_\_ फाइल एक्सटेंशन वाली एक फाइल है जिसमें वैध पायथन कोड होता है। 93.  $(A)$  .pym (B) .pymodule (C) .module  $(D)$  .py A Python module is a file with the \_\_\_\_\_\_\_\_\_\_\_\_ file extension that contains valid Python code.  $(A)$ .pym (B) pymodule (C) module  $(D)$  .py 94. निम्नलिखित कोड सेगमेंट प्रिंट क्या करेगा ?  $a = True$  $b = False$  $c = False$ if not a or b:  $print(1)$ elif not a or not b and c: print  $(2)$ elif not a or b or not b and a: print  $(3)$ else: print  $(4)$  $(A)$  1  $(B)$  3  $(C)$  2  $(D)$  4 What will following code segment print?  $a = True$  $b = False$  $c = False$ if not a or b:  $print(1)$ elif not a or not b and c: print  $(2)$ elif not a or b or not b and a: print $(3)$ else: print  $(4)$  $(A)$  1  $(B)$  3  $(C)$  2  $(D)$  4

**95.** निम्नलिखित कथनों के बाद आउटपुट क्या होगा ?

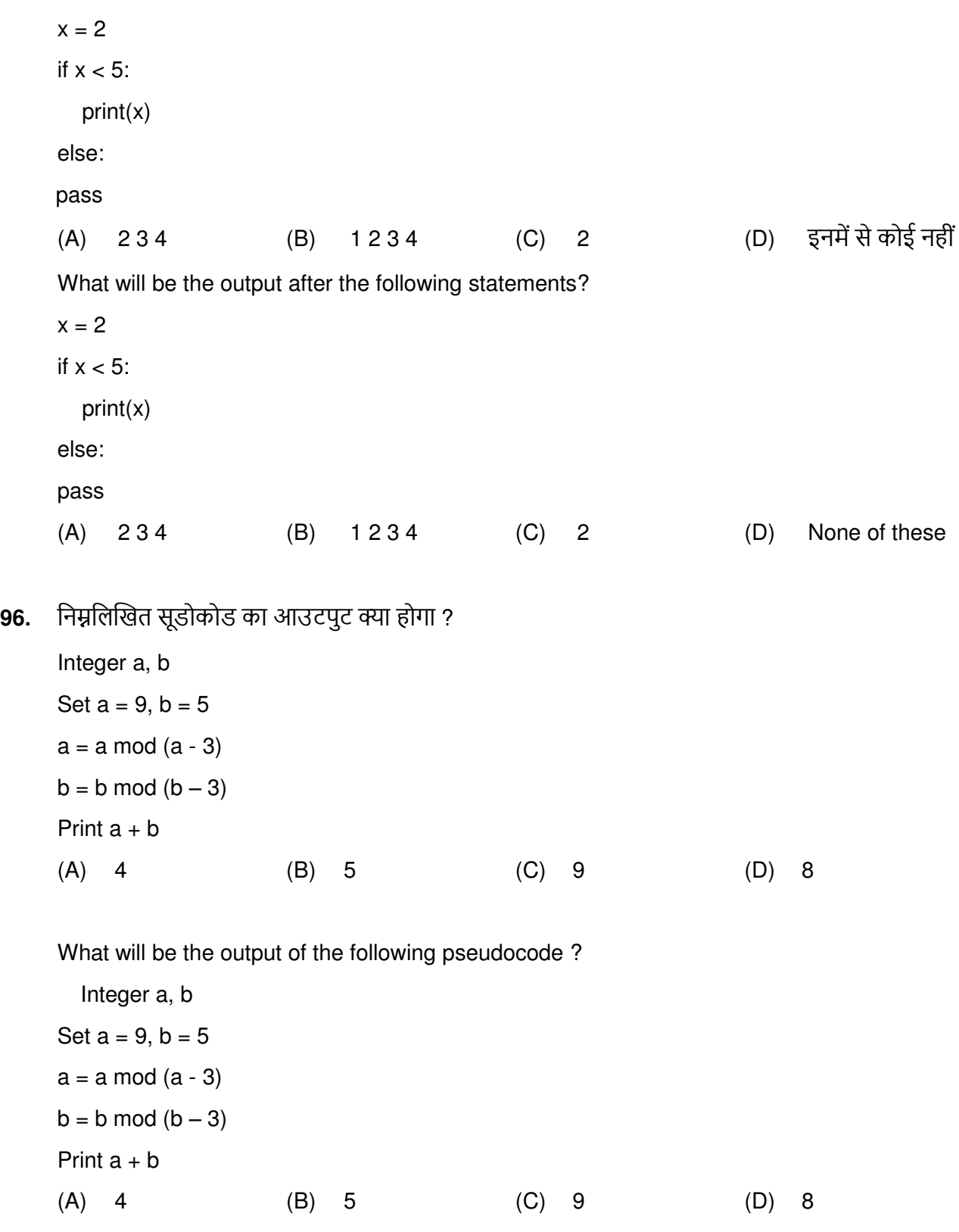

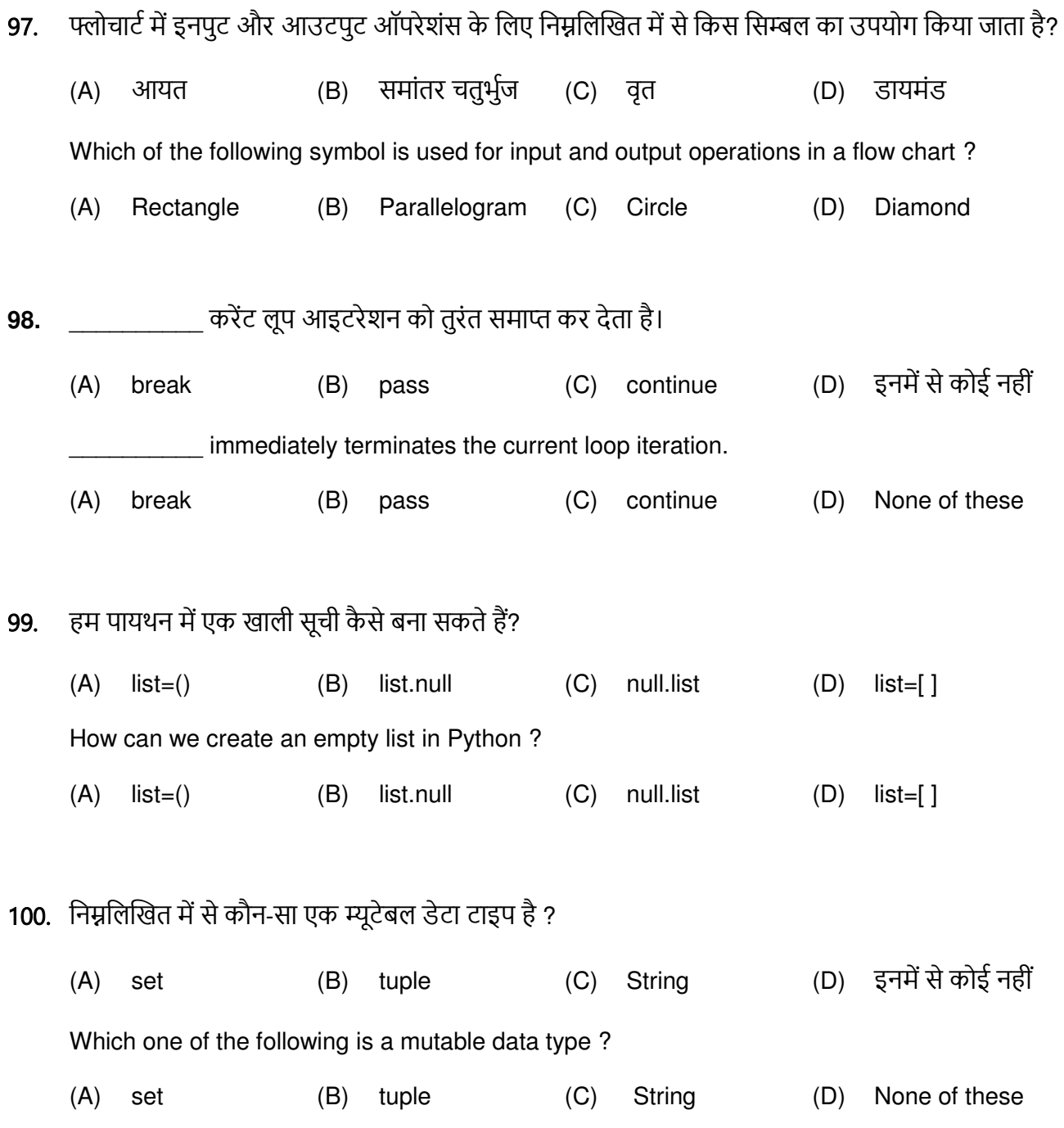

SPACE FOR ROUGH WORK

SPACE FOR ROUGH WORK